High Power RF Engineering -Cavity  $(2)$ **Binping Xiao** 

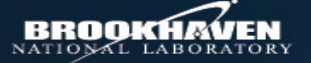

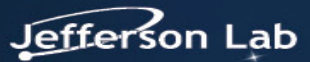

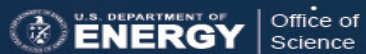

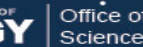

# Pillbox cavity

Pillbox cavity

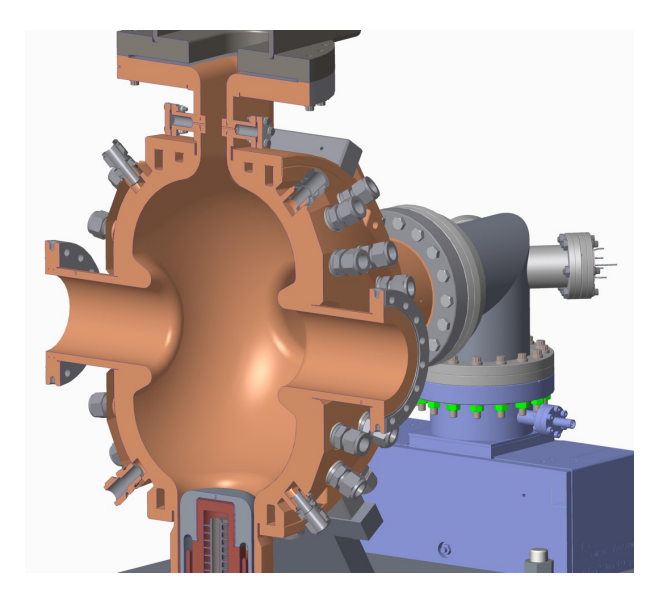

# RF Resonator

• Capacitor for DC-> LC circuit for RF -> Pillbox RF cavity

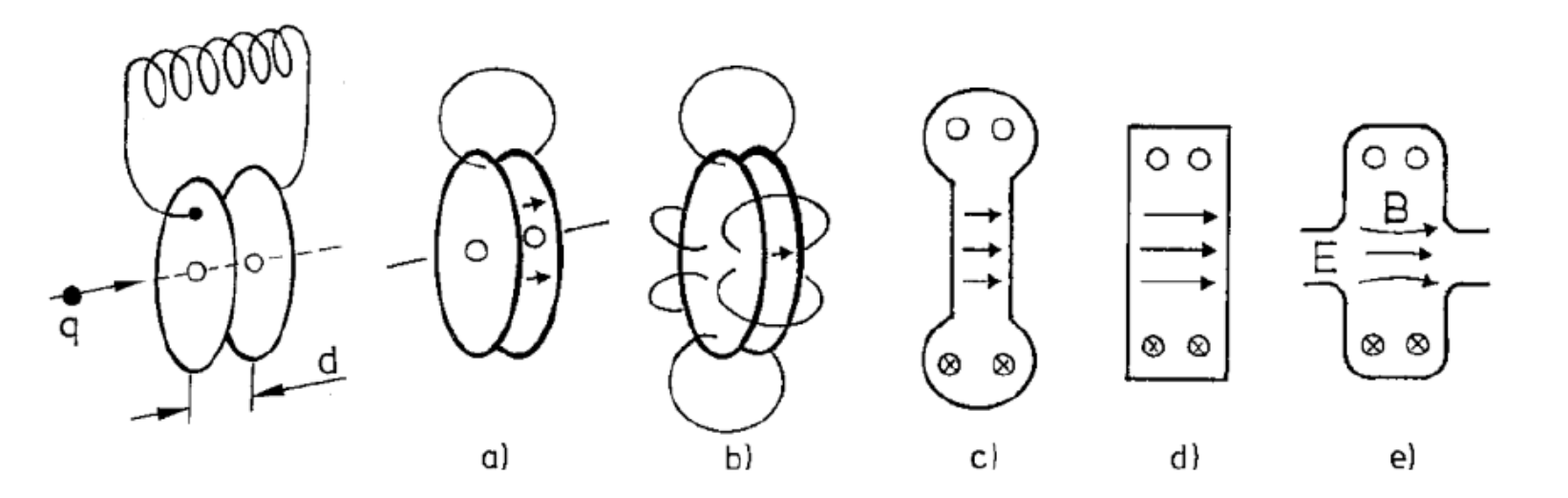

**Electron-Ion Collider** 

• Before we go deep into it, let us start with EM field

# Recall - TM in Circular Waveguide

$$
E_{\rho} = -j\beta \frac{P_{nm}}{a} A cosn\varphi J'_{n} \left(\frac{P_{nm}}{a}\rho\right) e^{-j\beta z}
$$
  
\n
$$
E_{\varphi} = j\beta \frac{n}{\rho} A sinn\varphi J_{n} \left(\frac{P_{nm}}{a}\rho\right) e^{-j\beta z}
$$
  
\n
$$
E_{z} = \left(\frac{P_{nm}}{a}\right)^{2} A cosn\varphi J_{n} \left(\frac{P_{nm}}{a}\rho\right) e^{-j\beta z}
$$
  
\n
$$
H_{\rho} = -j\omega \varepsilon \frac{n}{\rho} A sinn\varphi J_{n} \left(\frac{P_{nm}}{a}\rho\right) e^{-j\beta z}
$$
  
\n
$$
H_{\varphi} = -j\omega \varepsilon \frac{P_{nm}}{a} A cosn\varphi J'_{n} \left(\frac{P_{nm}}{a}\rho\right) e^{-j\beta z}
$$
  
\n
$$
H_{z} = 0
$$
  
\n
$$
k_{c}^{2} = k^{2} - \beta^{2}, k = \omega \sqrt{\mu \varepsilon} = \frac{\omega}{c} \& k_{c} = \frac{P_{nm}}{a}
$$

# TM<sub>nml</sub> in Pillbox Cavity

Circular waveguide with two endplates spaced d. Wave can travel in both directions, *e<sup>−</sup>jβ<sup>z</sup>* in circular waveguide becomes ′*e<sup>−</sup>jβ<sup>z</sup>* + ′*ejβ<sup>z</sup>* or *cosβz* + *sinβz*.

Notice that *∂/∂z* now is not *–jβ*, but *∂sinβz /∂z = -βcosβz* or *∂cosβz /∂z = -βsinβz*. Additional boundary condition:  $E_{\rho}$  &  $E_{\varphi}|_{at\ z=0, d} = 0$ The term  $C\cos\beta z + jD\sin\beta z$  for  $E_{\rho}$  &  $E_{\varphi}$  should have  $C=0$  $\&$  sin $\beta d = 0$ , so  $\beta d = l\pi$ , I=0, 1, 2..., it is in the form of sin  $\frac{l\pi}{4}$  $\overline{d}$ *z* So  $E_{\rho}$  is in the form  $Bcosn\varphi J'_{n}$  $\int_{n}^{\prime}\left( \frac{P_{nm}}{a}\rho\right) sin\frac{l\pi}{d}$ Z

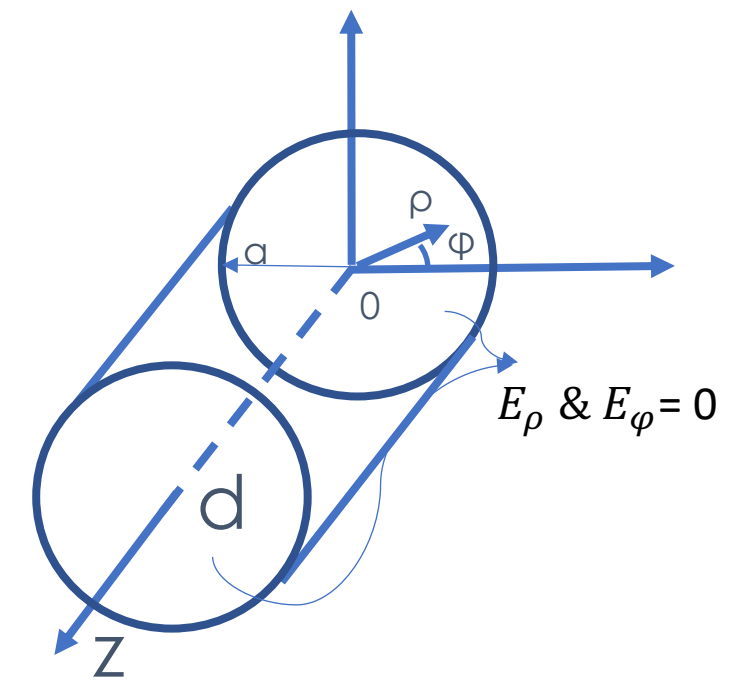

$$
\nabla \times \mathbf{E} = -j\omega\mu \mathbf{H} \& \nabla \times \mathbf{H} = j\omega \varepsilon \mathbf{E}
$$
\n
$$
\nabla \times \mathbf{E} = \rho \left( \frac{1}{\rho} \frac{\partial E_z}{\partial \varphi} - \frac{\partial E_{\varphi}}{\partial z} \right) + \varphi \left( \frac{\partial E_{\rho}}{\partial z} - \frac{\partial E_z}{\partial \rho} \right) + \mathbf{z} \frac{1}{\rho} \left( \frac{\partial (\rho E_{\varphi})}{\partial \rho} - \frac{\partial E_{\rho}}{\partial \varphi} \right)
$$
\n
$$
= \rho \left( -j\omega\mu H_{\rho} \right) + \varphi \left( -j\omega\mu H_{\varphi} \right) + \mathbf{z} \left( -j\omega\mu H_{z} \right)
$$
\nSimilarly\n
$$
\rho \left( \frac{1}{\rho} \frac{\partial H_z}{\partial \varphi} - \frac{\partial H_{\varphi}}{\partial z} \right) + \varphi \left( \frac{\partial H_{\rho}}{\partial z} - \frac{\partial H_z}{\partial \rho} \right) + \mathbf{z} \frac{1}{\rho} \left( \frac{\partial (\rho H_{\varphi})}{\partial \rho} - \frac{\partial H_{\rho}}{\partial \varphi} \right)
$$
\n
$$
= \rho \left( j\omega \varepsilon E_{\rho} \right) + \varphi \left( j\omega \varepsilon E_{\varphi} \right) + \mathbf{z} \left( j\omega \varepsilon E_{z} \right)
$$
\nand  $H_z = 0$  for TM<sub>nm</sub>

# **TM**<sub>nml</sub>

THINK

*<u>Uttimus</u>* 

$$
E_{\rho} = B \cos n\varphi J'_{n} \left(\frac{P_{nm}}{a}\rho\right) \sin \frac{n\pi}{a} z
$$
\n
$$
\frac{\partial(\rho E_{\varphi})}{\partial \rho} - \frac{\partial E_{\rho}}{\partial \varphi} = 0 \rightarrow E_{\varphi} = \frac{-n}{\frac{P_{nm}}{a}\rho} B \sin n\varphi J_{n} \left(\frac{P_{nm}}{a}\rho\right) \sin \frac{n\pi}{a} z
$$
\n
$$
-\frac{\partial H_{\varphi}}{\partial z} = j\omega \varepsilon E_{\rho} \rightarrow H_{\varphi} = \frac{j\omega \varepsilon}{\frac{1\pi}{a}} B \cos n\varphi J'_{n} \left(\frac{P_{nm}}{a}\rho\right) \cos \frac{n\pi}{a} z
$$
\n
$$
\frac{\partial E_{\rho}}{\partial z} - \frac{\partial E_{z}}{\partial \rho} = -j\omega\mu H_{\varphi} \rightarrow E_{z} = -\frac{\frac{P_{nm}}{a}}{\frac{1\pi}{a}} B \cos n\varphi J_{n} \left(\frac{P_{nm}}{a}\rho\right) \cos \frac{n\pi}{a} z
$$
\n
$$
-j\omega\mu H_{\rho} = \frac{1}{\rho} \frac{\partial E_{z}}{\partial \varphi} - \frac{\partial E_{\varphi}}{\partial z} \rightarrow H_{\rho} = \frac{j\omega \varepsilon}{\frac{1\pi P_{nm}}{a}\rho} B \sin n\varphi J_{n} \left(\frac{P_{nm}}{a}\rho\right) \cos \frac{n\pi}{a} z
$$

 $\mathcal{L}_{\text{max}}$ 

# **TM**<sub>nml</sub>

$$
E_{\rho} = -\frac{l\pi}{a} \frac{P_{nm}}{a} A cos n\phi J'_{n} \left(\frac{P_{nm}}{a}\rho\right) sin \frac{l\pi}{a} z
$$
  
\n
$$
E_{\phi} = \frac{l\pi}{a} \frac{n}{\rho} A sin n\phi J_{n} \left(\frac{P_{nm}}{a}\rho\right) sin \frac{l\pi}{a} z
$$
  
\n
$$
E_{\rho} = -j\beta \frac{P_{nm}}{\rho} A sin n\phi J_{n} \left(\frac{P_{nm}}{a}\rho\right) sin \frac{l\pi}{a} z
$$
  
\n
$$
E_{z} = \left(\frac{P_{nm}}{a}\right)^{2} A cos n\phi J_{n} \left(\frac{P_{nm}}{a}\rho\right) cos \frac{l\pi}{a} z
$$
  
\n
$$
H_{\rho} = -j\omega \varepsilon \frac{n}{\rho} A sin n\phi J_{n} \left(\frac{P_{nm}}{a}\rho\right) cos \frac{l\pi}{a} z
$$
  
\n
$$
H_{\rho} = -j\omega \varepsilon \frac{n}{\rho} A sin n\phi J_{n} \left(\frac{P_{nm}}{a}\rho\right) cos \frac{l\pi}{a} z
$$
  
\n
$$
H_{\rho} = -j\omega \varepsilon \frac{n}{\rho} A sin n\phi J_{n} \left(\frac{P_{nm}}{a}\rho\right) cos \frac{l\pi}{a} z
$$
  
\n
$$
H_{\rho} = -j\omega \varepsilon \frac{P_{nm}}{a} A cos n\phi J'_{n} \left(\frac{P_{nm}}{a}\rho\right) cos \frac{l\pi}{a} z
$$
  
\n
$$
H_{\rho} = -j\omega \varepsilon \frac{P_{nm}}{a} A cos n\phi J'_{n} \left(\frac{P_{nm}}{a}\rho\right) cos \frac{l\pi}{a} z
$$
  
\n
$$
H_{z} = 0
$$
  
\n
$$
H_{z} = 0
$$
  
\n
$$
H_{z} = 0
$$
  
\n
$$
H_{z} = 0
$$
  
\n
$$
H_{z} = 0
$$
  
\n
$$
H_{z} = 0
$$
  
\n
$$
H_{z} = 0
$$
  
\n
$$
H
$$

# $Pillbox$  Cavity  $-TE$ <sub>nml</sub>

There is no  $TE_{nmo}$  mode

$$
E_{\rho} = j\omega\mu \frac{n}{\rho} A sinn\varphi J_{n} \left(\frac{P'_{nm}}{a}\rho\right) sin \frac{l\pi}{a} z \qquad E_{\rho} = \frac{j\omega\mu}{\rho} A sinn\varphi J_{n} \left(\frac{P'_{nm}}{a}\rho\right) e^{-j\beta z}
$$
\n
$$
E_{\varphi} = j\omega\mu \frac{P'_{nm}}{a} A cosn\varphi J'_{n} \left(\frac{P'_{nm}}{a}\rho\right) sin \frac{l\pi}{a} z \qquad E_{\varphi} = j\omega\mu \frac{P'_{nm}}{a} A cosn\varphi J'_{n} \left(\frac{P'_{nm}}{a}\rho\right) e^{-j\beta z}
$$
\n
$$
E_{z} = 0
$$
\n
$$
H_{\rho} = \frac{l\pi}{d} \frac{P'_{nm}}{a} A cosn\varphi J'_{n} \left(\frac{P'_{nm}}{a}\rho\right) cos \frac{l\pi}{a} z \qquad H_{\rho} = -j\beta \frac{P'_{nm}}{a} A cosn\varphi J'_{n} \left(\frac{P'_{nm}}{a}\rho\right) e^{-j\beta z}
$$
\n
$$
H_{\varphi} = -\frac{l\pi}{d} \frac{n}{\rho} A sinn\varphi J_{n} \left(\frac{P'_{nm}}{a}\rho\right) cos \frac{l\pi}{a} z \qquad H_{z} = \frac{j\beta n}{\rho} sinn\varphi J_{n} \left(\frac{P'_{nm}}{a}\rho\right) e^{-j\beta z}
$$
\n
$$
H_{z} = \frac{P'_{nm}}{a} A sinn\varphi J_{n} \left(\frac{P'_{nm}}{a}\rho\right) cos \frac{l\pi}{a} z \qquad H_{z} = \frac{P'_{nm}}{a} A cosn\varphi J_{n} \left(\frac{P'_{nm}}{a}\rho\right) e^{-j\beta z}
$$
\n
$$
H_{z} = \frac{P'_{nm}}{a} A cosn\varphi J_{n} \left(\frac{P'_{nm}}{a}\rho\right) sin \frac{l\pi}{a} z \qquad R_{\varphi} = \frac{P'_{nm}}{a} A cosn\varphi J_{n} \left(\frac{P'_{nm}}{a}\rho\right) e^{-j\beta z}
$$
\n
$$
H_{z} = \frac{P'
$$

# $TM<sub>010</sub>$

**AAW** 

# **Field pattern**

$$
E_{\rho} = 0
$$
  
\n
$$
E_{\varphi} = 0
$$
  
\n
$$
E_{z} = \left(\frac{P_{01}}{a}\right)^{2} A J_{0} \left(\frac{P_{01}}{a} \rho\right)
$$
  
\n
$$
H_{\rho} = 0
$$
  
\n
$$
H_{\varphi} = -j \omega \varepsilon \frac{P_{01}}{a} A J'_{0} \left(\frac{P_{01}}{a} \rho\right)
$$
  
\n
$$
H_{z} = 0
$$
  
\n
$$
E_{0} = \left(\frac{P_{01}}{a}\right)^{2} A \left(\text{E field along beamline}\right)
$$
  
\n
$$
V_{0} = E_{0} d = \left(\frac{P_{01}}{a}\right)^{2} dA
$$
  
\n
$$
P_{01} = 2.4048
$$

*<u>COLLEGEN*</u>

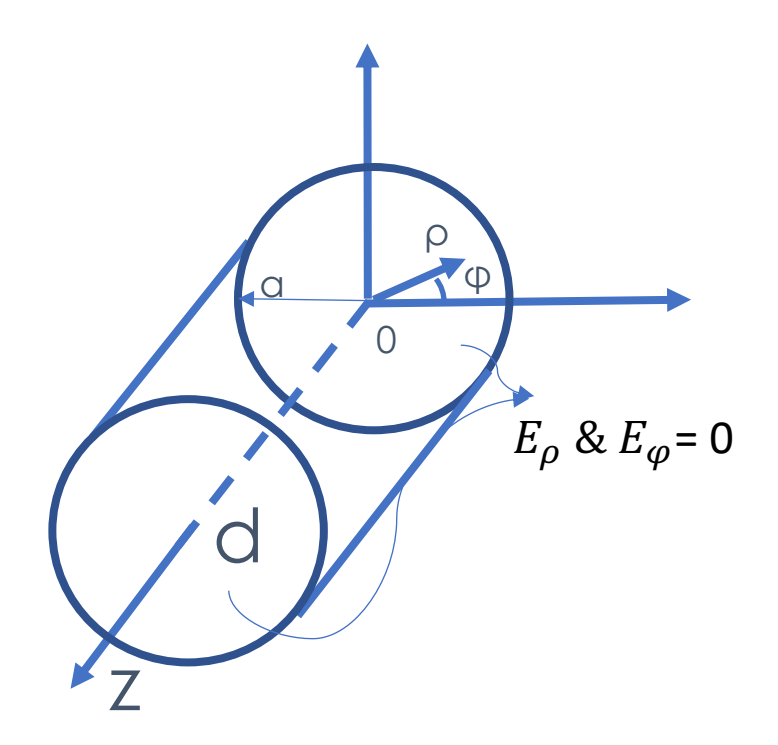

## Resonant Frequency

$$
k_c^2 = k^2 - \beta^2
$$
,  $k = \omega \sqrt{\mu \varepsilon} = \frac{\omega}{c}$ ,  $k_c = \frac{P_{01}}{a} \& \beta = \frac{l\pi}{d} = 0$ 

• Resonant frequency  $f =$  $\omega$  $2\pi$ =  $\mathcal{C}$  $2\pi$  $k=$  $\mathcal{C}$  $2\pi$  $P_{01}$  $\overline{a}$ 

• Wavelength 
$$
\lambda = \frac{2\pi}{P_{01}} a = 2.613a
$$

- For  $TM<sub>010</sub>$ , resonant frequency is determined by the cavity diameter, it is not related to the cavity length.
- For a 1GHz cavity, the cavity diameter is 0.23m (radius a=0.115m). For a 100MHz cavity, it is 2.3m, it is huge.

# Cavity Length

• Beam passes through the cavity center.

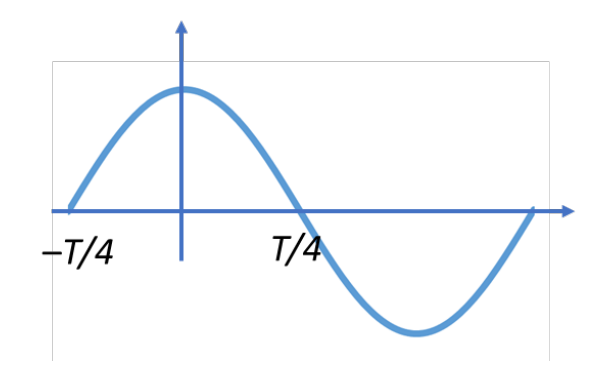

- Recall that  $E_z = (\frac{P_{01}}{a})^2 A J_0\left(\frac{P_{01}}{a}\rho\right)$ , it is a constant  $(\frac{P_{01}}{a})^2 A J_0(0)$  in the cavity center, with a factor containing time  $e^{j\omega t}$ . This is also the peak E field.
- For  $V(t) = V_0 e^{j\omega t} = \frac{P_{01}^2}{a^2} dA J_0(0) e^{j\omega t}$ , to get the maximum accelerating voltage, the (positively) charged particles/beam (with velocity *v*) enter the capacitor at time –*T/4* and exist at time *T/4*. Accelerating force is at maximum while particles are in the center, so called on-crest. Cavity may also work at off-crest though.
- The length of the capacitor is thus  $d=\lambda/2$  for *v* close to *c*, with  $\lambda = c/f_0$  the wavelength.
- For low β (=*v/c*) cavity, the length is normally less than *λ/2.*

• Transit time factor 
$$
T = \sin\left(\frac{\omega d}{2v}\right) / \left(\frac{\omega d}{2v}\right)
$$
, for  $d = \lambda/2$  &  $\beta = 1$  it is  $\frac{2}{\pi}$ .

# Stored Energy

*<u>UHULLUS</u>* 

*HAANN* 

$$
\int_0^a J_0^2 \left(\frac{P_{01}}{a} \rho\right) \rho d\rho = \frac{a^2}{2} \left[ J_0'^2(P_{01}) + J_0^2(P_{01}) \right] = \frac{a^2}{2} J_0'^2(P_{01})
$$
  

$$
\int_0^a J_0'^2 \left(\frac{P_{01}}{a} \rho\right) \rho d\rho = \frac{a^2}{2} J_0'^2(P_{01})
$$
  

$$
J_0'(P_{01}) = -J_1(P_{01})
$$

• 
$$
U = \frac{\mu}{2} \int_{\nu} |H_{\varphi}|^2 dv = \frac{\varepsilon}{2} \int_{\nu} |E_z|^2 dv
$$
  
\n•  $H_{\varphi} = -j \omega \varepsilon \frac{P_{01}}{a} A J'_{0} (\frac{P_{01}}{a} \rho) \& E_z = (\frac{P_{01}}{a})^2 A J_{0} (\frac{P_{01}}{a} \rho)$   
\n•  $\int_{\nu} dv = \int_{z=0}^{d} \int_{\varphi=0}^{2\pi} \int_{\rho=0}^{a} \rho d\rho d\varphi dz = 2\pi d \int_{\rho=0}^{a} \rho d\rho$  for TM<sub>010</sub>  
\n•  $U = \frac{\mu}{2} \int_{\nu} |H_{\varphi}|^2 dv = \frac{\mu}{2} [\omega \varepsilon \frac{P_{01}}{a} A]^2 2\pi d \frac{a^2}{2} J_0'^2(P_{01})$   
\n•  $U = \frac{\varepsilon}{2} \int_{\nu} |E_z|^2 dv = \frac{\varepsilon}{2} [(\frac{P_{01}}{a})^2 A]^2 2\pi d \frac{a^2}{2} J_0'^2(P_{01}) = \frac{\varepsilon}{2} E_0^2 J_1^2(P_{01}) \times Volume$   
\n• Note that  $\frac{\omega}{c} = \frac{P_{01}}{a} \& \varepsilon_0 \mu_0 = 1/c^2$ , the above two equations are equal.

### L, C & Shunt impedance over Q

• 
$$
U = \frac{1}{2}CV_0^2
$$
 with  $V_0 = \frac{P_{01}^2}{a^2} dA J_0(0) = \frac{P_{01}^2}{a^2} dA$  thus  $C = \varepsilon \pi \frac{a^2}{d} J_1^2(P_{01})$   
\n•  $L = \frac{1}{\omega^2 c} = \frac{d}{\omega^2 \varepsilon \pi a^2 J_1^2(P_{01})}$ 

• Shunt impedance over Q:  $R_{\mathcal{S}}h$  $\overline{Q}$  $=\omega LT^2 =$  $\overline{d}$  $\omega$  E $\pi a^2 J_1^2(P_{01})$  $T^2$ , with transit time factor  $T = sin\left(\frac{\omega d}{2v}\right)/\left(\frac{\omega d}{2v}\right)$ 

# Power dissipation

$$
\int_0^a J_0^{\prime 2} \left( \frac{P_{01}}{a} \rho \right) \rho d\rho = \frac{a^2}{2} J_0^{\prime 2} (P_{01})
$$

• 
$$
H_{\varphi} = -j \omega \varepsilon \frac{P_{01}}{a} A J'_{0} \left( \frac{P_{01}}{a} \rho \right)
$$
  
\n•  $P_{rf} = \frac{R_{s}}{2} \iint |H|^{2} dS = \frac{R_{s}}{2} \left( 2 \int_{\varphi=0}^{2\pi} \int_{\rho=0}^{a} \left( \omega \varepsilon \frac{P_{01}}{a} A J'_{0} \left( \frac{P_{01}}{a} \rho \right) \right)^{2} \rho d\rho d\varphi +$   
\n $a \int_{Z=0}^{d} \int_{\varphi=0}^{2\pi} \left( \omega \varepsilon \frac{P_{01}}{a} A J'_{0} (P_{01}) \right)^{2} d\varphi dz \right) =$   
\n $\frac{R_{s}}{2} \left( \omega \varepsilon \frac{P_{01}}{a} A \right)^{2} \left( 4\pi \int_{\rho=0}^{a} J'_{0}^{2} \left( \frac{P_{01}}{a} \rho \right) \rho d\rho + 2\pi a d J'_{0}^{2} (P_{01}) \right) =$   
\n $\frac{R_{s}}{2} \left( \omega \varepsilon \frac{P_{01}}{a} A \right)^{2} \left( 4\pi \frac{a^{2}}{2} J'_{0}^{2} (P_{01}) + 2\pi a d J'_{0}^{2} (P_{01}) \right) =$   
\n $\left( \omega \varepsilon \frac{P_{01}}{a} A \right)^{2} \pi R_{s} J'_{0}^{2} (P_{01}) (a^{2} + ad) = \left( \omega \varepsilon \frac{P_{01}}{a} A \right)^{2} \pi R_{s} J'_{1}^{2} (P_{01}) (a^{2} + ad)$ 

# Quality factor

• 
$$
Q = \frac{\omega U}{P_{rf}} = \frac{\omega \frac{\mu}{2} (\omega \varepsilon \frac{P_{01}}{a} A)^2 2\pi d \frac{a^2}{2} J_1^2(P_{01})}{(\omega \varepsilon \frac{P_{01}}{a} A)^2 \pi R_S J_1^2(P_{01})(a^2 + ad)} = \frac{\frac{\omega \mu}{2}}{R_S} \frac{a}{\frac{a}{d} + 1}
$$

• For a normal conductor with skin depth  $\delta =$ ( ωμσ and surface resistance  $R_s =$  $\mu\omega$  $2\sigma$ ,  $Q =$ 3  $\delta$  $\overline{a}$  $\overline{a}$  $\frac{a}{d}+1$ • Geometry factor  $G =$  $\omega\mu$ (  $\overline{a}$  $\overline{a}$  $\frac{a}{d}+1$ 

### HWR

#### https://uspas.fnal.gov/materials/12MSU/JPH\_HWR\_Design.pdf

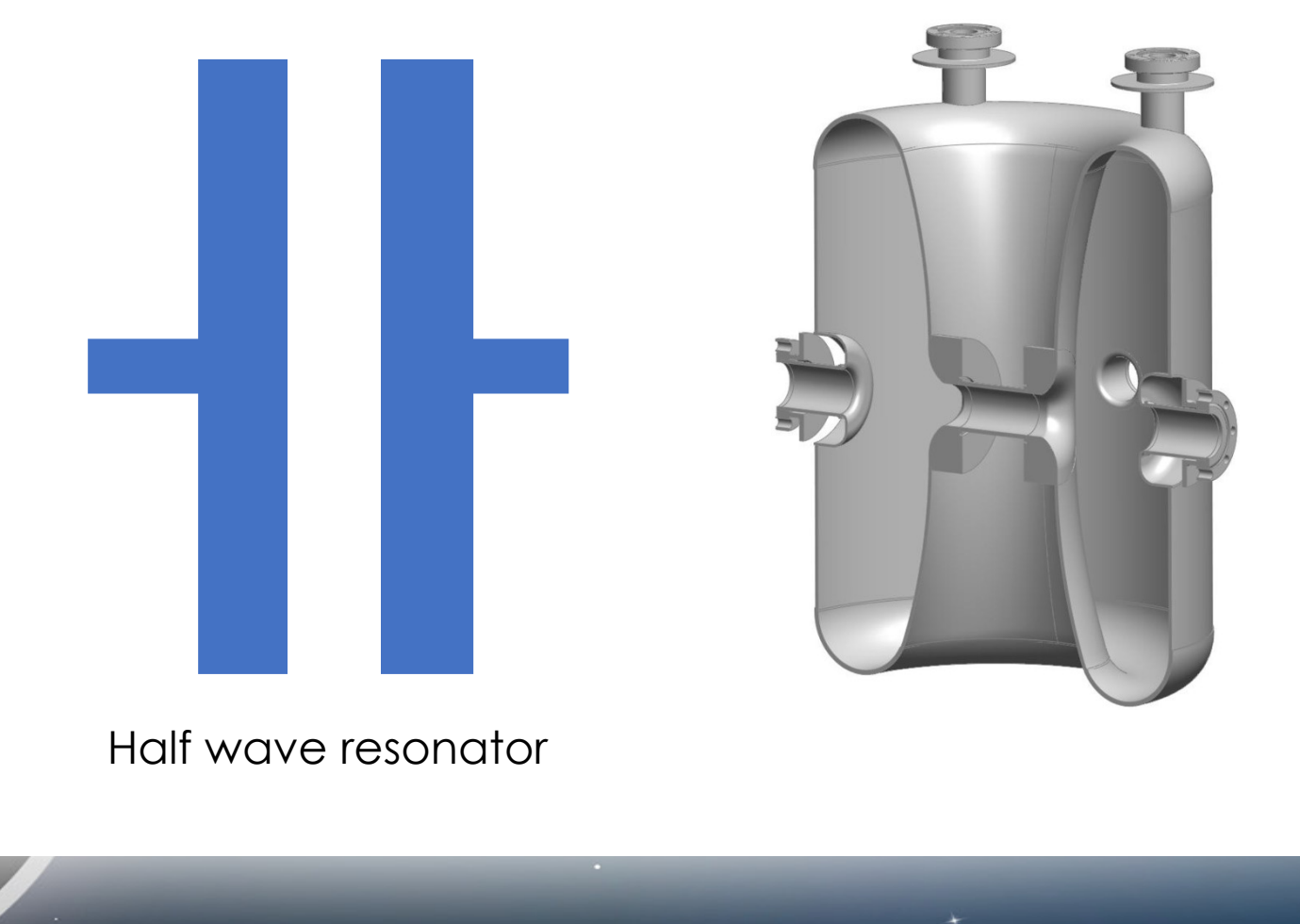

### Recall - TEM Field Pattern in coax line

•  $k_c = 0$ ,  $k = \beta = \omega \sqrt{\mu \varepsilon}$ , no cutoff frequency.

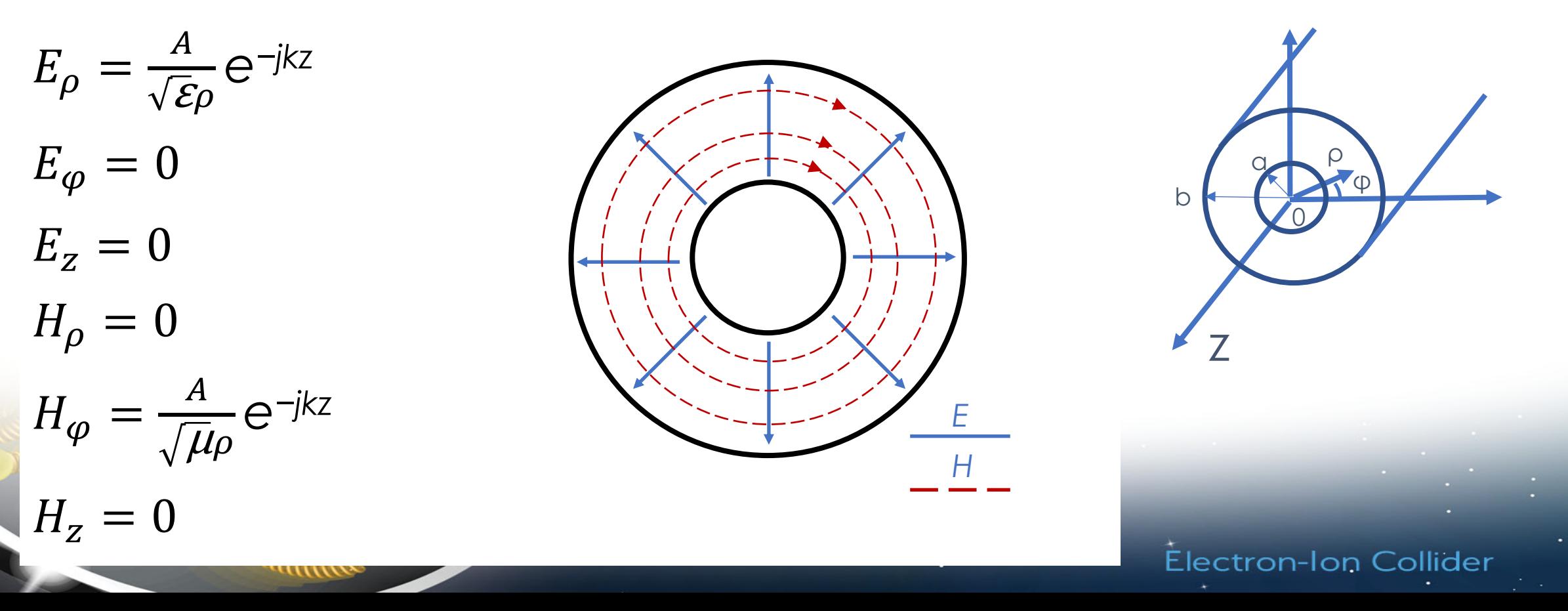

# Additional boundary conditions

- *e<sup>−</sup>jkz* in ! now becomes cos(*kz*) and it should be zero at  $z = -d/2$ and  $z = d/2$ .
- The mode with lowest resonant frequency should satisfy  $kd/2 =$  $\pi/2$ , and  $d = \lambda/2$ , therefore it is called HWR.
- Resonant frequency  $f =$  $\mathcal{C}$  $2d$ is solely determined by the cavity height *d*, and is not related to *a* & *b*.

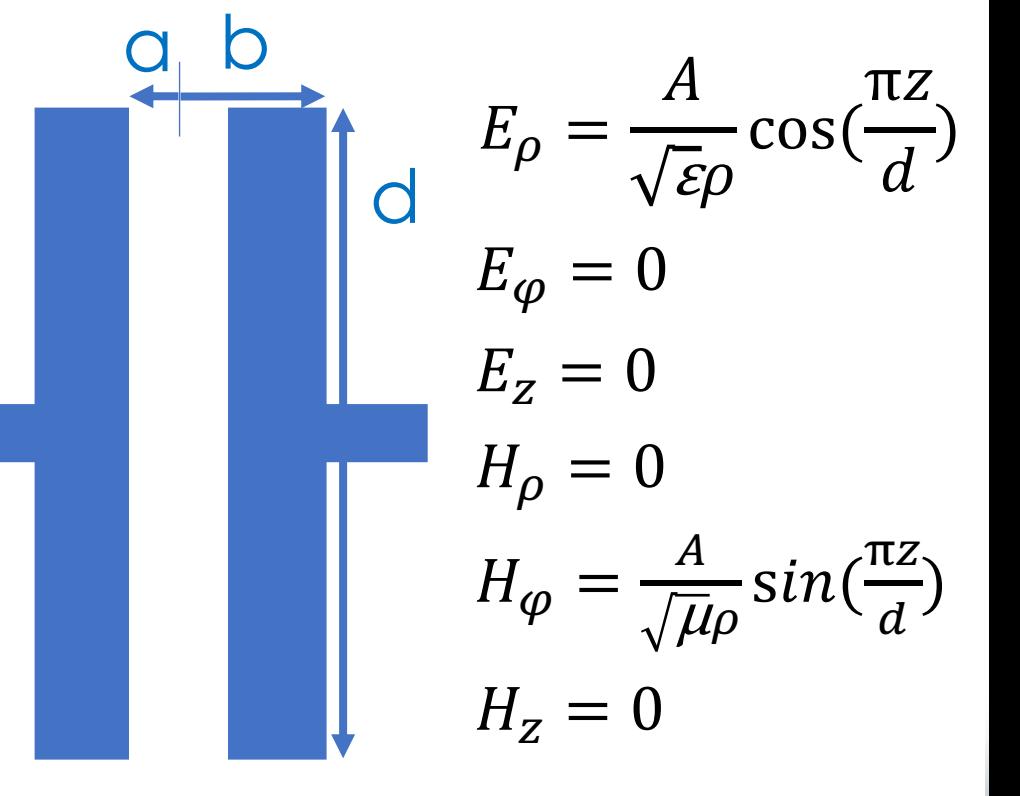

# Accelerating voltage

- Beam passes through the center  $z = 0$ , with  $E_{\rho, z=0} =$  $\overline{A}$  $\mathcal{E}\rho$  $e^{j\omega t}$
- Ideally, one would like the beam to "see" the maximum *E* field while beam is at [-b,-a], and when beam passes through the center hole, *E* field flips the sign and when beam is at [a,b], beam "sees" the maximum *E* field again.

*E*

*H*

- Accelerating voltage in this case is  $2\left| \int_{a}^{b} \right|$  $b$   $A$  $\mathcal{E}\rho$  $\sin \left( \frac{\omega \rho}{\rho} \right)$  $\boldsymbol{\mathcal{V}}$  $d\rho$ | =  $2A$  $\frac{\partial}{\partial \xi}$   $\int_{\underline{\omega}a}$  $\boldsymbol{\mathcal{V}}$  $\omega b$  $\overline{v}$  sin  $\alpha$  $\alpha$  $d\alpha$ , it can be integrated numerically.
- HWRs are normally thin and tall, with b a small fraction of  $\lambda/2$ , and for low β applications. Ideally  $a + b = \beta \lambda/2 = \beta d$

# HWR – RLC properties (see coax line)

- Inductance per unit length  $L = \frac{\mu}{\sigma}$  $2\pi$  $ln\frac{b}{a}$  $\overline{a}$ H/m.
- Capacitance per unit length  $c=$ 3'*ε*  $ln\frac{b}{a}$  $\overline{a}$ F/m.
- Center conductor voltage  $V =$  $\overline{A}$ ε  $ln\frac{b}{a}$  $\overline{a}$ cos  $2\pi z$  $\left(\frac{\pi z}{\lambda}\right) = V_0 \cos \theta$  $2\pi z$  $\lambda$

Electron-Ion Collider

• Center conductor current  $I =$  $2\pi A$  $\mu$ sin(  $\left(\frac{2\pi z}{\lambda}\right) = I_0 \sin\left(\frac{2\pi z}{\lambda}\right)$ 

• 
$$
Z_0 = \frac{V_0}{I_0} = \sqrt{\frac{L}{C}} = \frac{\eta}{2\pi} \ln \frac{b}{a}
$$

# HWR – Peak fields

$$
\text{Normalize to } V_0 = \frac{A}{\sqrt{\varepsilon}} \ln \frac{b}{a}
$$

• Peak electric field 
$$
E_{pk} = \frac{A}{\sqrt{\varepsilon a}} = \frac{V_0}{a ln \frac{b}{a}}
$$

• Peak magnetic field 
$$
H_{pk} = \frac{A}{\sqrt{\mu a}} = \frac{V_0}{\eta a ln \frac{b}{a}}
$$

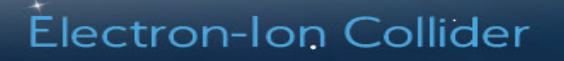

#### $HWR - Stored energy$  Normalize to  $V_0 =$  $\frac{A}{\sqrt{\mathcal{E}}} \ln \frac{b}{a}$

• 
$$
H_{\varphi} = \frac{A}{\sqrt{\mu \rho}} \sin(\frac{\pi z}{d})
$$

• Stored energy 
$$
U = \frac{\mu}{2} \int_{\nu} \left| H_{\varphi} \right|^2 dv = \frac{\mu}{2} \int_{\nu} \left| \frac{A}{\sqrt{\mu \rho}} \sin(\frac{\pi z}{a}) \right|^2 dv = \frac{\mu}{2} \int_{z=-d/2}^{d/2} \int_{\varphi=0}^{2\pi} \int_{\rho=a}^{b} \left| \frac{A}{\sqrt{\mu \rho}} \sin(\frac{\pi z}{a}) \right|^2 \rho d\rho d\varphi dz = \frac{1}{2} \pi dA^2 \ln \frac{b}{a} = \frac{\pi \varepsilon \lambda}{4} \frac{V_0^2}{\ln \frac{b}{a}}
$$

#### $HWR - Power \, dissipation$  Normalize to  $V_0 =$  $\frac{A}{\sqrt{\mathcal{E}}} \ln \frac{b}{a}$

- Power dissipation  $P_{rf} = \frac{R_S}{2} \iint |H|^2 dS = \frac{R_S}{2} \left( 2 \int_{\varphi=0}^{2\pi} \int_{\rho=a}^{b} \left( \frac{A}{\sqrt{\mu}} \right)^2 dS \right)$  $a\int_{z=-d/2}^{d}\int_{\varphi=0}^{2\pi}\left(\frac{A}{\sqrt{\mu a}}\sin(\frac{\pi z}{d})\right)^2 d\varphi dz + b\int_{z=-d/2}^{d}\int_{\varphi=0}^{2\pi}\left(\frac{A}{\sqrt{\mu b}}\sin(\frac{\pi z}{d})\right)^2 d\varphi dz$  $\overline{\mu}\rho$  $sin(\frac{\pi d/2}{d})$ 2  $\rho d\rho d\varphi +$  $\overline{\mu}$ a  $sin($  $\pi z$  $\frac{dz}{d}$ 2  $d\varphi dz + b \int_{z=-d/2}^{d} \int_{\varphi=0}^{2\pi} \left( \frac{A}{\sqrt{\mu}} \right)$  $\overline{\mu}b$  $sin($  $\pi z$  $\frac{d}{d}$ 2  $d\varphi dz$  =  $R_{\rm S}$ 2  $2\times 2\pi$  $A^2$  $\mu$  $ln\frac{b}{a}$  $\overline{a}$  $+ \pi$  $A^2d$  $\frac{u}{\mu}$  ( I  $\overline{a}$  $+\frac{1}{1}$  $\boldsymbol{b}$ )  $=$  $R_{\rm S}$  $\overline{4}$  $\pi V_0^2$  $\eta^{\,2}$ I  $(ln_{\overline{a}}^{b})^{2}$  $8 ln \frac{b}{a}$  $\overline{a}$  $+\lambda($ I  $\overline{a}$  $+\frac{1}{4}$  $\boldsymbol{b}$ )
- HWR is normally a thin tall cylinder, the first term above (loss on the endplates) can be ignored.  $P_{rf} = \frac{R_s}{4}$  $\overline{4}$  $\pi V_0^2$  $\eta^{\,2}$  $\lambda$  $\frac{\lambda}{(ln\frac{b}{a})^2}$  ( I  $\overline{a}$  $+\frac{1}{1}$  $\boldsymbol{b}$ )

### HWR - Quality factor

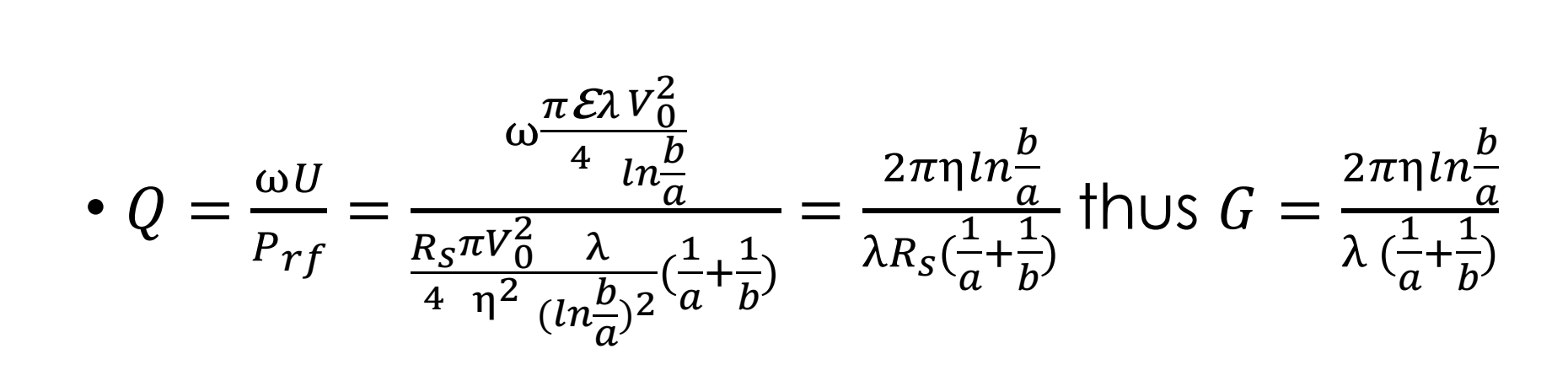

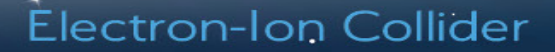

### HWR – Shunt impedance

• There are 2 gaps thus the voltage should be  $2V_0$ 

$$
\bullet R_{sh} = \frac{(2V_0)^2}{P_{rf}} = \frac{4V_0^2}{\frac{R_S \pi V_0^2}{4 \eta^2} \frac{\lambda}{(ln \frac{b}{a})^2} \frac{(ln \frac{b}{a})^2}{(ln \frac{b}{a})^2}} = \frac{16\eta^2 (ln \frac{b}{a})^2}{\pi \lambda R_S(\frac{1}{a} + \frac{1}{b})} \text{ thus } R_{sh}R_s = \frac{16\eta^2 (ln \frac{b}{a})^2}{\pi \lambda (\frac{1}{a} + \frac{1}{b})}
$$

$$
\bullet \frac{R_{sh}}{Q} = \frac{\frac{16\eta^2 (ln\frac{b}{a})^2}{\pi \lambda R_S(\frac{1}{a} + \frac{1}{b})}}{\frac{2\pi \eta ln\frac{b}{a}}{\lambda R_S(\frac{1}{a} + \frac{1}{b})}} = \frac{8}{\pi^2} \eta ln\frac{b}{a}
$$

### HWR – estimation

- Practically  $ln \frac{b}{a}$  $\overline{a}$  $\sim$ 1, with b/a $\sim$ 3.  $\bullet$   $U =$  $\pi$  Ελ  $\overline{4}$  $V_0^2$  $ln\frac{b}{a}$  $\overline{a}$  $\sim$  $\pi \mathcal{E}$  $\frac{\pi \mathcal{E}}{16} E_0^2 \beta^2 \lambda^3$
- $V_0 = b \ln \frac{b}{a}$  $\overline{a}$  $E_0 \sim bE_0$  with  $E_0$ amplitude of the E field on outer wall. •  $P_{rf} =$  $R_{S}$  $\overline{4}$  $\pi V_0^2$  $\eta^2$  $\lambda$  $\sqrt{(ln\frac{b}{a})^2}$ 3  $\overline{a}$  $+\frac{1}{4}$  $\boldsymbol{b}$  $\sim$  $\pi R_{S}$  $\frac{\pi R_S}{2\eta^2} E_0^2\beta\lambda^2$  $2\pi \eta ln\frac{b}{a}$  $\overline{a}$  $\pi$
- $a + b \sim b \sim \beta \lambda/2$

•  $G =$  $\lambda$  (  $\overline{1}$  $\overline{a}$  $\ddot{}$  $\overline{1}$  $\frac{1}{b}$  $\sim$  $\frac{\pi}{4}$ η $\beta$ •  $R_{sh} R_s =$  $16\eta^2(ln\frac{b}{a})^2$  $\pi\lambda$  (  $\overline{\mathbf{1}}$  $\overline{a}$  $+$  $\overline{\mathbf{1}}$  $\frac{1}{b}$  $\sim$  $\frac{2}{\pi}$ η $\beta^2$ •  $R_{\mathcal{S}}h$  $\overline{Q}$ =  $\frac{8}{\pi^2}$ η $ln\frac{b}{a}$  $\sim$ 8  $\frac{\text{o}}{\pi^2}$ η

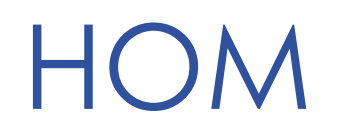

Ullin

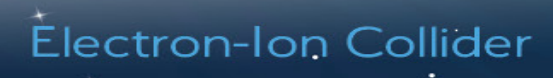

# Unwanted modes

- The working mode (also called fundamental mode) in the cavity is the mode we want the beam to "see" and to interact with.
- Some cavities have multiple working modes<sup>\*</sup>, this is not the major topic of this course though.
- The modes other than the working mode may disturb the beam (beam dynamics consideration) and cause energy degradation (power consideration), thus they are unwanted.

\*https://doi.org/10.1103/PhysRevAccelBeams.19.122001

# Multicell cavity

- Sometimes multicell cavity is used to save space, components (money), power needed etc.
- The working mode now split to *n* modes (called passband modes), with *<sup>n</sup>* the cell number.
- The passband modes are named by<br>the phase advance between two 2π/3-mode adjacent cells (or by the phase<br>advance from beginning to end over the number of cells): kπ/n, with  $k=1,2,...,n$
- π-mode is usually the working mode. π/3-mode

Note: the yellow sin curve does not represent the wavelength of the resonance.

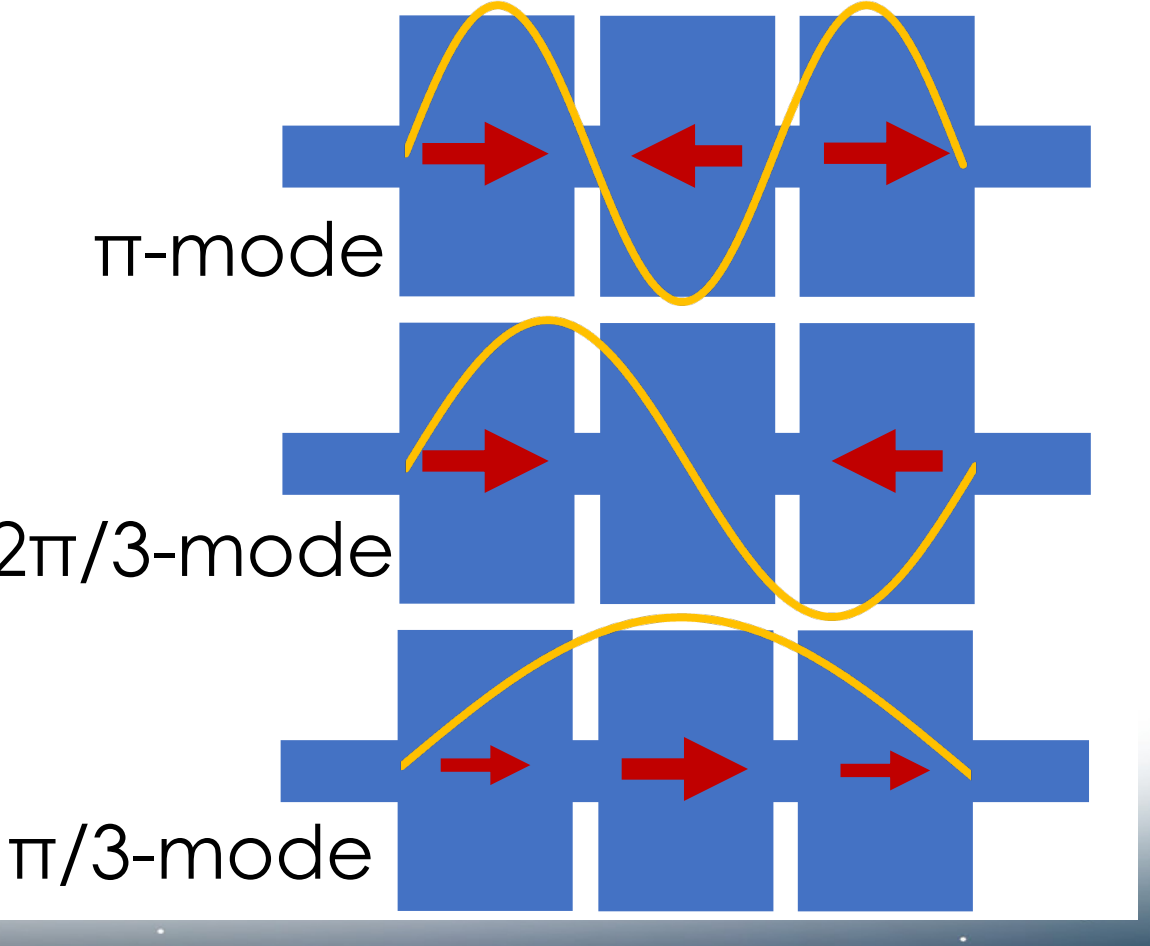

# HOM, SOM, LOM

- The modes that are in the same passband as the working mode are called Same Order Modes (SOMs).
- Modes with frequencies lower than the working mode/passband are called Lower Order Modes (LOMs).
- Modes with frequencies higher than the working mode/passband are called Hihger Order Modes (HOMs).
- For single-cell  $\lambda/2$  TM<sub>010</sub> cavity, there are no SOMs or LOMs, only HOMs exist.

# HOMs (single-cell λ/2 TM<sub>010</sub> pillbox cavity)

• TM<sub>nml</sub> 
$$
k^2 = k_c^2 + \beta^2 = \left(\frac{p_{nm}}{a}\right)^2 + \left(\frac{l\pi}{d}\right)^2 = \left(\frac{\omega}{c}\right)^2
$$
  
\n• TE<sub>nml</sub>  $k^2 = k_c^2 + \beta^2 = \left(\frac{p'_{nm}}{a}\right)^2 + \left(\frac{l\pi}{d}\right)^2 = \left(\frac{\omega}{c}\right)^2$   
\n•  $\lambda/2$  TM<sub>010</sub> pillbox cavity length  $d = \frac{\lambda}{2} = \frac{\pi}{p_{01}}a$   
\n• TM<sub>nml</sub>  $f = \frac{c}{2\pi a} \sqrt{p_{nm}^2 + (lP_{01})^2}$ 

• TE<sub>nml</sub> 
$$
f = \frac{c}{2\pi a} \sqrt{P'_{nm}^2 + (lP_{01})^2}
$$

# HOMs (single-cell  $\lambda/2$  TM<sub>010</sub> pillbox cavity)

• TM<sub>nml</sub> 
$$
f = \frac{c}{2\pi a} \sqrt{P_{nm}^2 + (lP_{01})^2}
$$
 & TE<sub>nml</sub>  $f = \frac{c}{2\pi a} \sqrt{P_{nm}^2 + (lP_{01})^2}$ 

- There is no  $TE_{nmo}$  mode
- HOMs with frequency from low to high (normalize to  $TM<sub>010</sub>$  $f_0 =$  $\overline{c}$  $2\pi a$  $P_{01}$ :

TE<sub>111</sub> 1.259 TM<sub>011</sub> 1.414 TM<sub>110</sub> 1.593 TE<sub>211</sub> 1.616 TM<sub>111</sub>/TE<sub>011</sub> 1.881 TE<sub>112</sub> 2.141 TM<sub>012</sub> 2.236 TE<sub>212</sub> 2.369 TM<sub>112</sub> 2.557

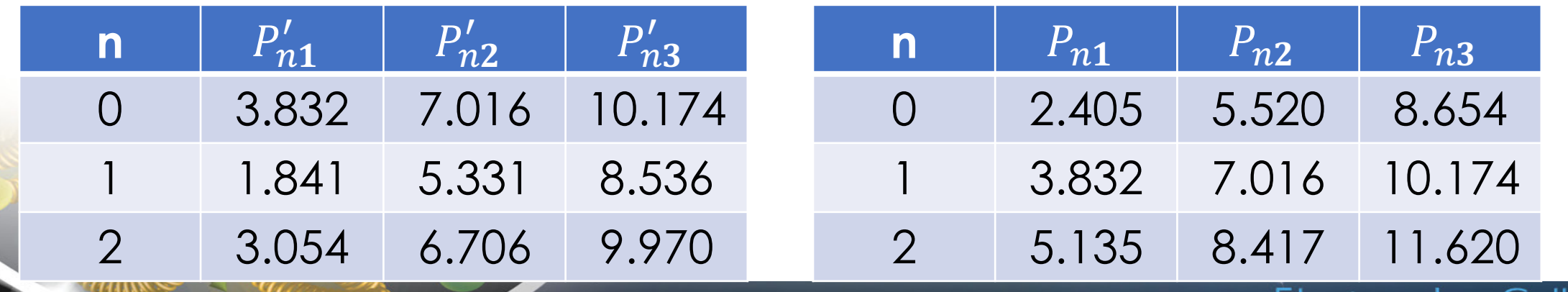

# **HOMs**

- TM monopoles produce most of the HOM power.
- Monopoles and dipoles perturb the beam more than sextupoles, octupoles…, the so called "(shunt) impedance budget" for these two need to be considered during the cavity design.